## THE CS 5 BLACK TIMES

# Penguin Leads Surfing Trip

Oceanside (UPI)—In an attempt to make up for the chaos caused by her ill-behaved colleagues during a Harvey Mudd College, a well-tanned penguin took a group of first-year students on a beach outing in which they learned to surf. "It was *awesome*," gushed one surfer. I stood up the very first time and I would have made it all the way in except that I slipped on some fish oil."

Another beginner lauded the experience even though he returned with gashes on his chin. "I got to see the ocean from underneath!" he exclaimed. "I had no idea there were fish under there!"

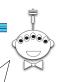

Read Sections 2.10-2.12

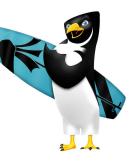

#### Filter

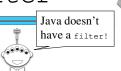

def even(x):

'''Returns True iff x is even'''

return x % 2 == 0

A function that returns either True or False Is called a *predicate* 

>>> list(filter(even, range(100)))

[0, 2, 4, 6, ..., 98]

# Getting Help and Office Hours

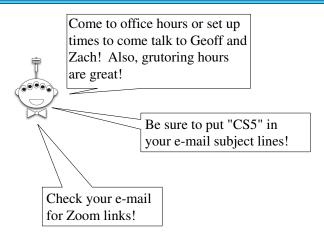

#### Filter

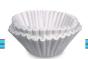

```
def short(List):
```

'''Returns True iff List has len <= 2'''
return len(List) <= 2</pre>

>>> list(filter(short, [["spam", "yum"], [42], [1, 2, 3]]))

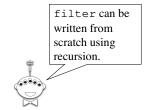

## Functions are Data

```
def divides(n):
    def div(k):
        return n % k == 0
    return div

>>> div10 = divides(10)
>>> div10
<function div10 at 0x661f0>
>>> div10(2)

>>> listOfFunctions = [divides(10), divides(20)]
>>> listOfFunctions[0](2)
```

## Lambda

```
aka "anonymous functions"
```

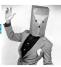

## **Anonymous Functions**

```
n(x): return x%2 == 0,
filter(
  range
                : return x%2 == 0,
filter(
  range
                                                    Alonzo Church
                                                    1903-1955
filter(lambda x: x%2 == 0, range(100))
                             no parentheses on the argument
                             return is implicit
                                                   Can filter
                                                   filter out the bugs
>>> lambda dbl = lambda x: 2 * x
                                                   from my code?
>>> lambda dbl(21)
42
```

#### Lambda

```
even = lambda x: x%2 == 0

def even(x):
    '''Returns True iff x is even'''
    return x % 2 == 0

short = lambda List: len(List) <= 2

def short(List):
    '''Returns True iff List has len <= 2'''
    return len(List) <= 2</pre>
```

## Lambda **Evil**

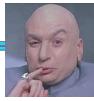

```
def ugly(item, L):
  newL = list(map(lambda x: x == item, L))
  return sum(newL) > 0
```

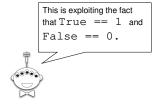

# A Prime Example

Write a function called prime (n) that returns True if n is prime and False otherwise by testing all possible divisors from 2 to n-1 (or sqrt of n)

## Lambda

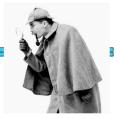

from functools import reduce

```
def mystery(item, L):
  newL = list(map(lambda x: x == item, L))
  return reduce(lambda x, y: x or y, newL)
```

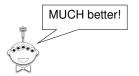

### The Alien's Life Advice

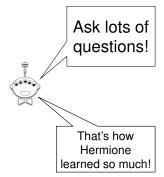

## Use-It-Or-Lose-It

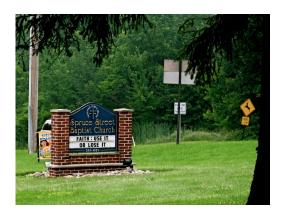

# Power Set!

def powerset(L):

In your notes...

# Power Set!

The Knapsack Problem.

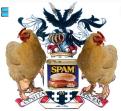

| <u>Item</u> | Weight | Valu |
|-------------|--------|------|
| Spam        | 2      | 100  |
| Tofu        | 3      | 112  |
| Chocolate   | 4      | 125  |

Knapsack Capacity: 5? 6? 7?

>>> knapsack(7, [[2, 100], [3, 112], [4, 125]])
237

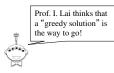

Worksheet and Demo

The Knapsack Revisited...

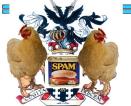

| Item      | Weight | Value |
|-----------|--------|-------|
| Spam      | 2      | 100   |
| Tofu      | 3      | 112   |
| Chocolate | 4      | 125   |

Kingdom of Shmorbodia

Knapsack Capacity: 5? 6? 7?

>>> knapsack(7, [[2, 100], [3, 112], [4, 125]])
[237, [[3, 112], [4, 125]]]

# Recursive Approach...

def LCS(S1, S2):
 if BASE CASE
 else:

LCS("spam", "sam!")

Try this in your notes!

# Comparing DNA via Longest Common Subsequence (LCS)

### AGGACAT ATTACGAT

```
>>> LCS("AGGACAT", "ATTACGAT")
5
>>> LCS("spam", "sam!")
3
>>> LCS("spam", "xsam")
3
```